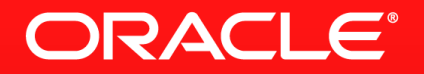

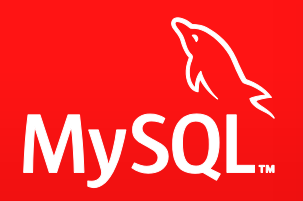

### **When and How to Take Advantage of New Optimizer Features in MySQL 5.6**

Øystein Grøvlen Senior Principal Software Engineer, MySQL **Oracle** 

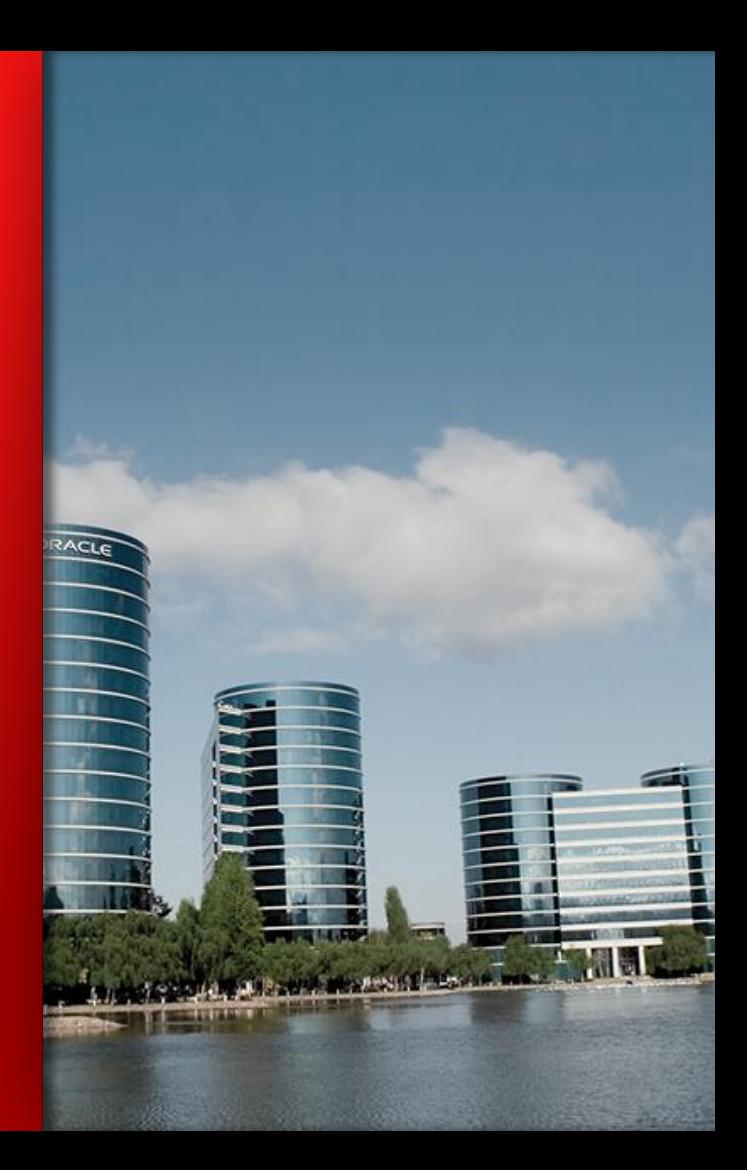

# **Program Agenda**

- **Improvements for disk-bound queries**
- **Subquery improvements**
- **-** Index condition pushdown
- **Misc. optimizer improvements**

### **MySQL 5.6: Improvements for Disk-Bound Queries**

- Main idea: Sort keys retrieved from index before accessing table
- Benefits:
	- Read more rows from a page while it is still in buffer pool
	- Increased benefits from prefetching pages into the buffer pool
	- Sequential instead of random disk access?
- Range scan:
	- Disk Sweep Multi-Range Read (DS-MRR)
- Index lookup (Ref access):
	- Batched Key Access

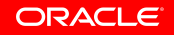

### **MySQL 5.5: Data Access without DS-MRR**

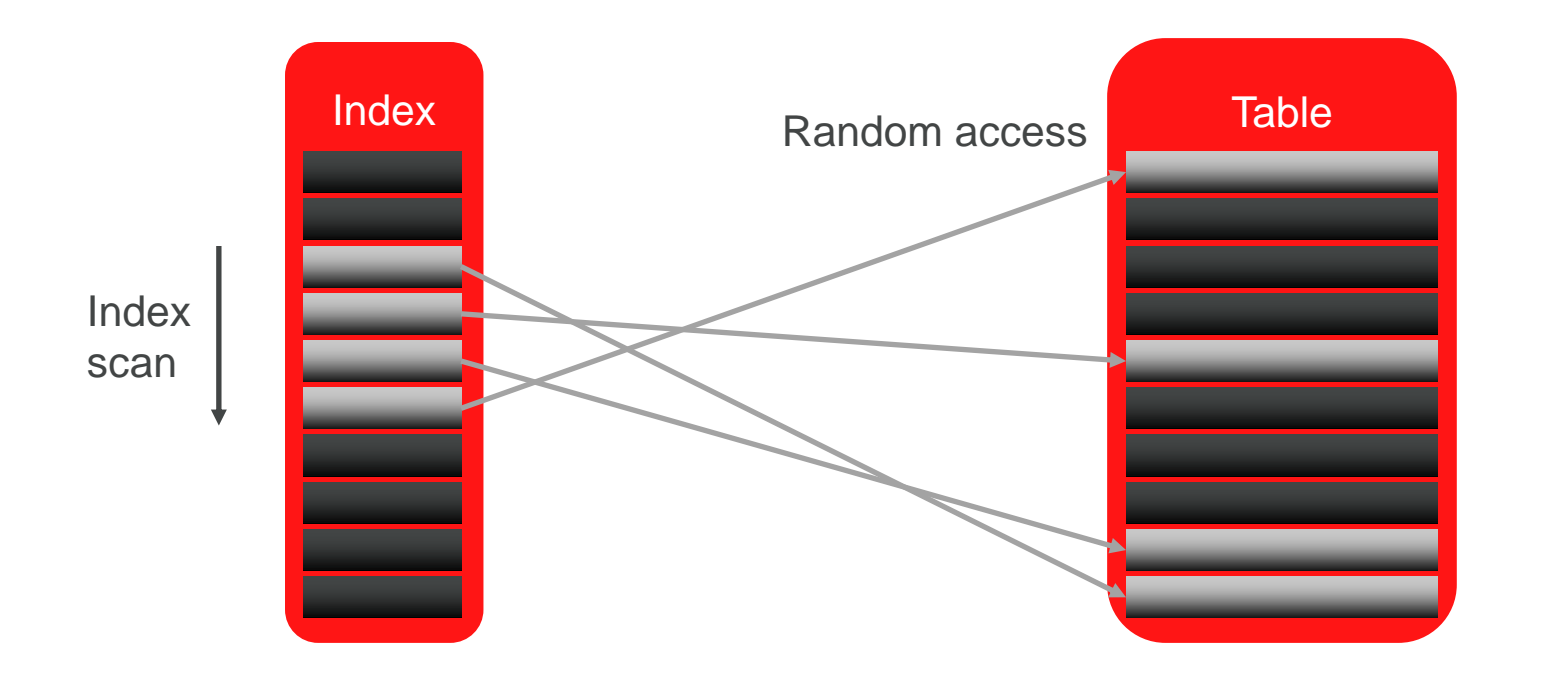

#### **MySQL 5.6: Data Access with DS-MRR** InnoDB Example

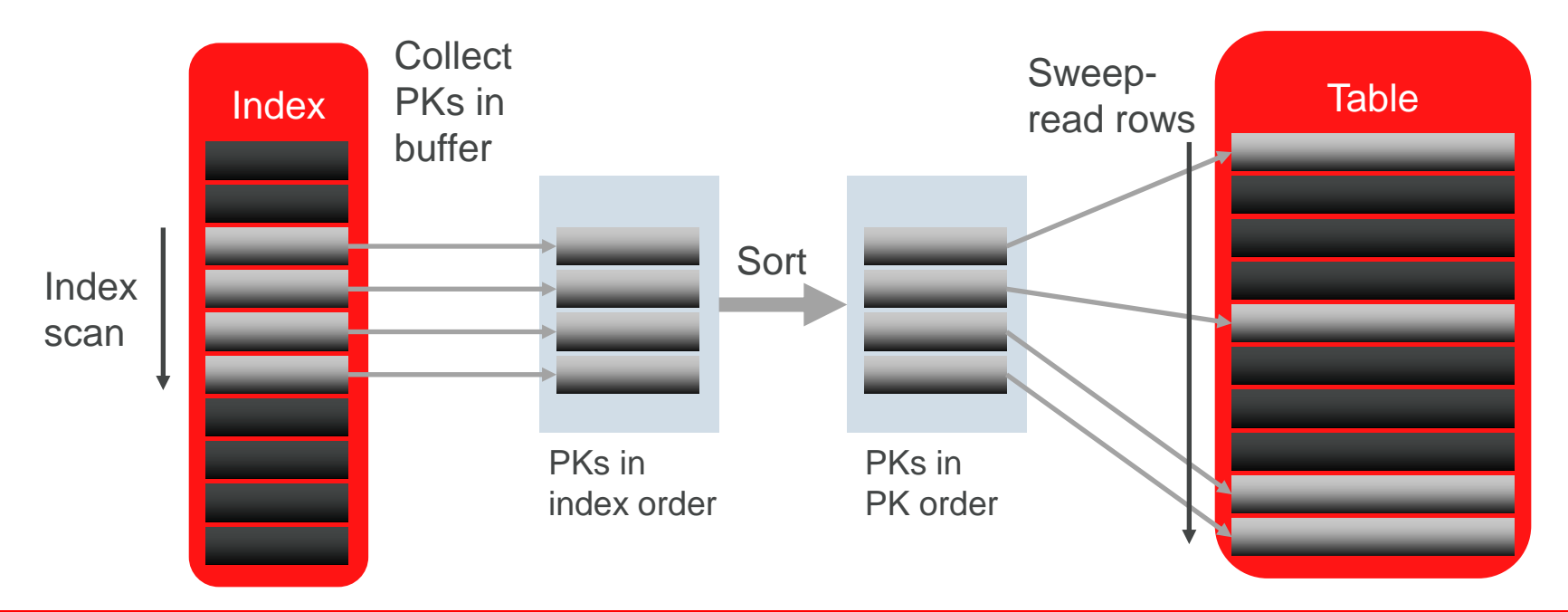

### **MySQL 5.5 vs MySQL 5.6: DBT-3 Queries using DS-MRR**

DBT-3, Scale 10 (23 GB)

innodb\_buffer\_pool\_size= 1 GB (disk-bound)

read rnd buffer  $size = 4 MB$ 

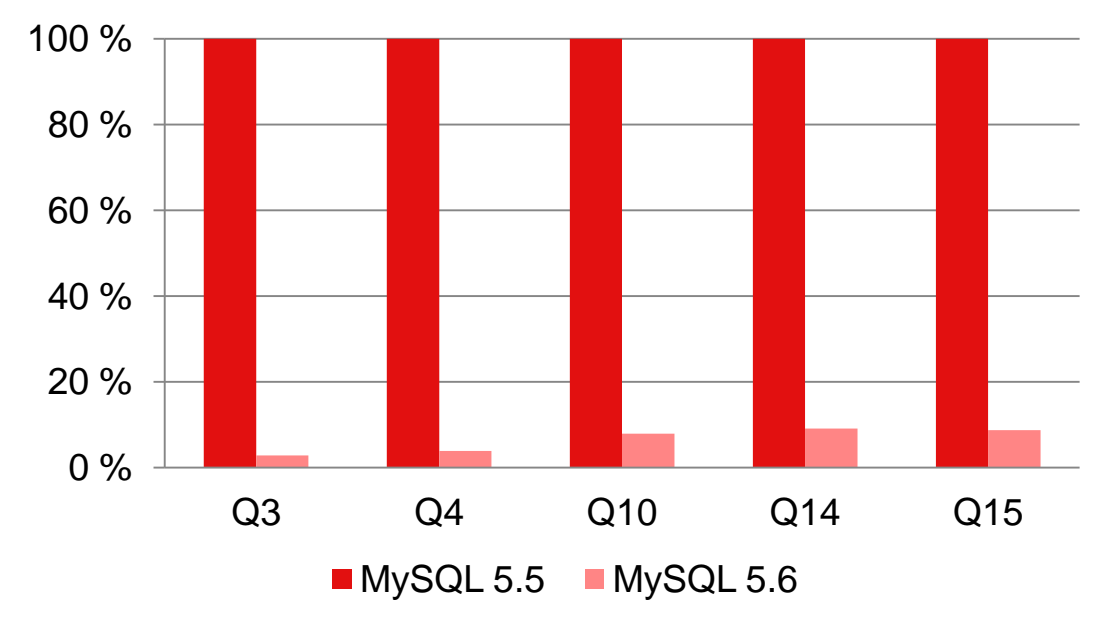

**Query Execution Time Relative to MySQL 5.5**

# **DS-MRR**

Usage

- Default: Cost-based choice for tables larger than **innodb\_buffer\_pool\_size** (Otherwise: off)
- Force MRR on:

set optimizer switch = 'mrr cost based=off';

Force MRR off:

**set optimizer\_switch = 'mrr=off';**

Configurable size for buffer used to sort keys:

**read\_rnd\_buffer\_size** (Default: 256 kB)

# **DS-MRR**

#### EXPLAIN

```
mysql> explain select l_suppkey, sum(l_extendedprice * (1 - l_discount)) 
 from lineitem where l_shipdate >= '1996-07-01' and l_shipdate < 
 date add('1996-07-01', interval '90' day) group by 1 suppkey\G
 *************************** 1. row *************************** 
              id: 1 
   select_type: SIMPLE 
           table: lineitem
            type: range 
 possible_keys: i_l_shipdate
            key: i_l_shipdate
        key_len: 4 
             ref: NULL 
            rows: 4354466 
         Extra: Using index condition; Using MRR; Using temporary; Using
 filesort
 1 row in set (0.00 sec)
```
### **DS-MRR: Sort Buffer Size Matters**

DBT-3, Query 15 Scale 10 (23 GB)

innodb\_buffer\_pool\_size= 1 GB (disk-bound)

Varying read\_rnd\_buffer\_size

optimizer\_switch settings: MRR Off: mrr=off MRR Cost-based: mrr=on,mrr\_cost\_based=on MRR Always on:

mrr=on,mrr\_cost\_based=off

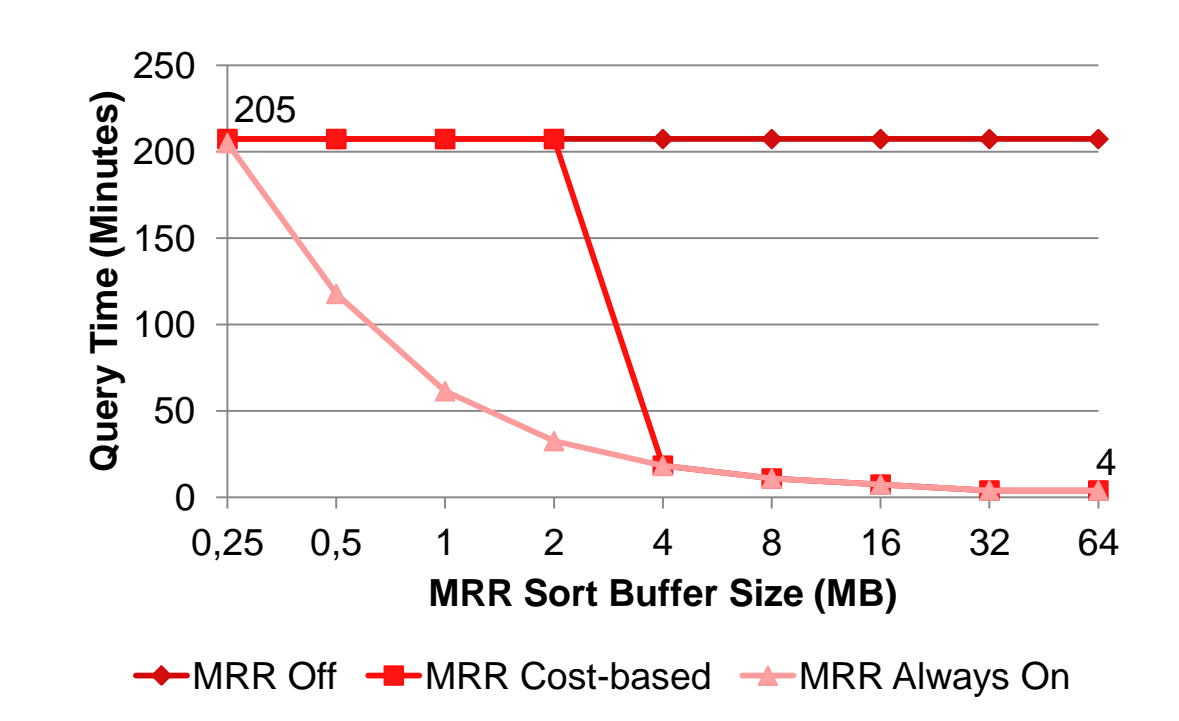

# **MySQL 5.6: Batched Key Access (BKA)**

#### DS-MRR Applied to Join Buffering

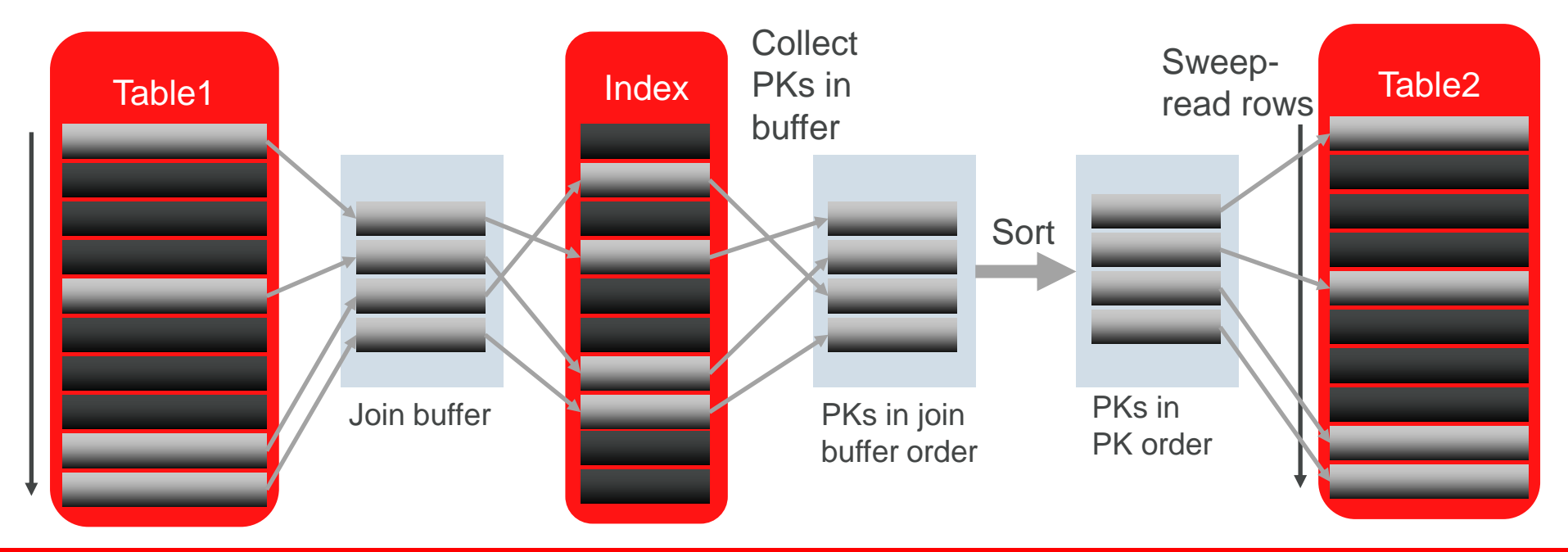

# **MySQL 5.5 vs MySQL 5.6: Queries using BKA**

DBT-3, Scale 10 (23 GB)

innodb\_buffer\_pool\_size= 1 GB (disk-bound)

join buffer  $size = 4 MB$ 

optimizer\_switch = 'batched\_key\_access=on, mrr\_cost\_based=off'

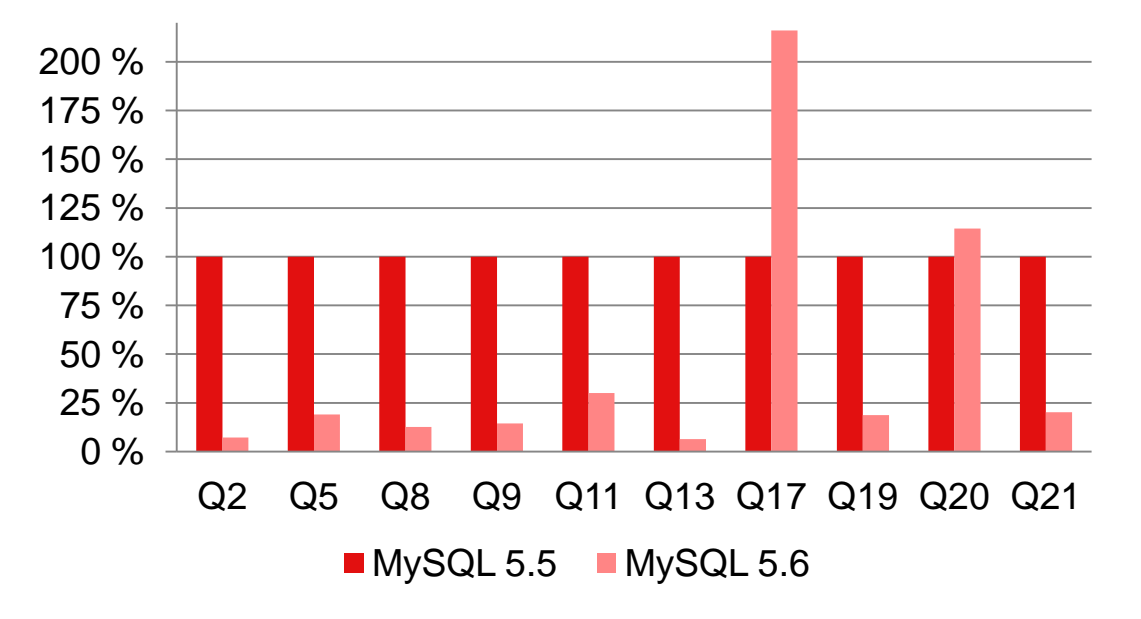

#### **Query Execution Time Relative to MySQL 5.5**

# **Batched Key Access**

Usage

- Default: Off
- Force BKA on:

```
set optimizer_switch = 
 'batched key access=on, mrr cost based=off';
```
Configurable size for buffering keys to sort:

**join\_buffer\_size** (Default: 256 kB)

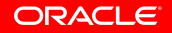

# **Batched Key Access**

#### EXPLAIN

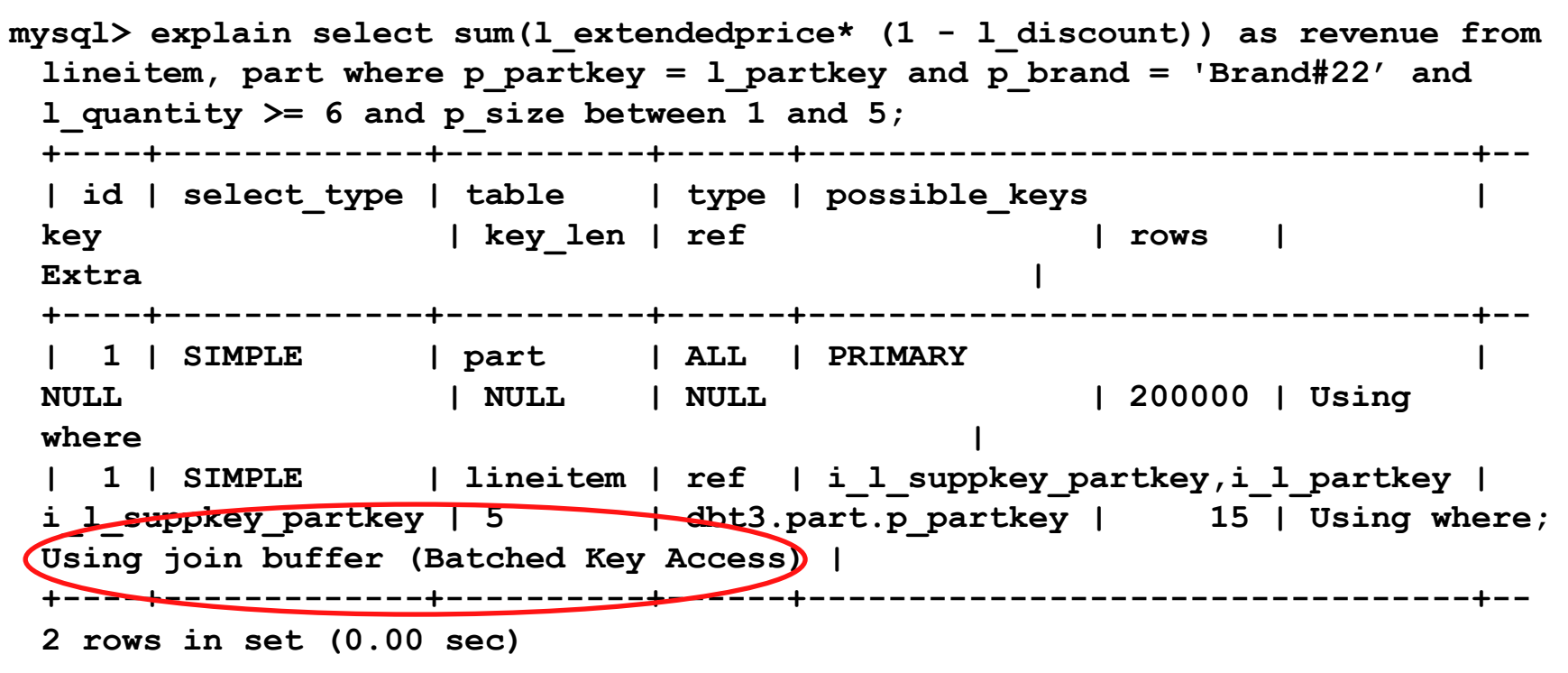

### **Batched Key Access: Buffer Size Matters**

DBT-3, Query 2 Scale 10 (23 GB)

innodb\_buffer\_pool\_size= 1 GB (disk-bound)

Varying join\_buffer\_size

optimizer  $s$ witch = 'batched\_key\_access=on, mrr\_cost\_based=off'

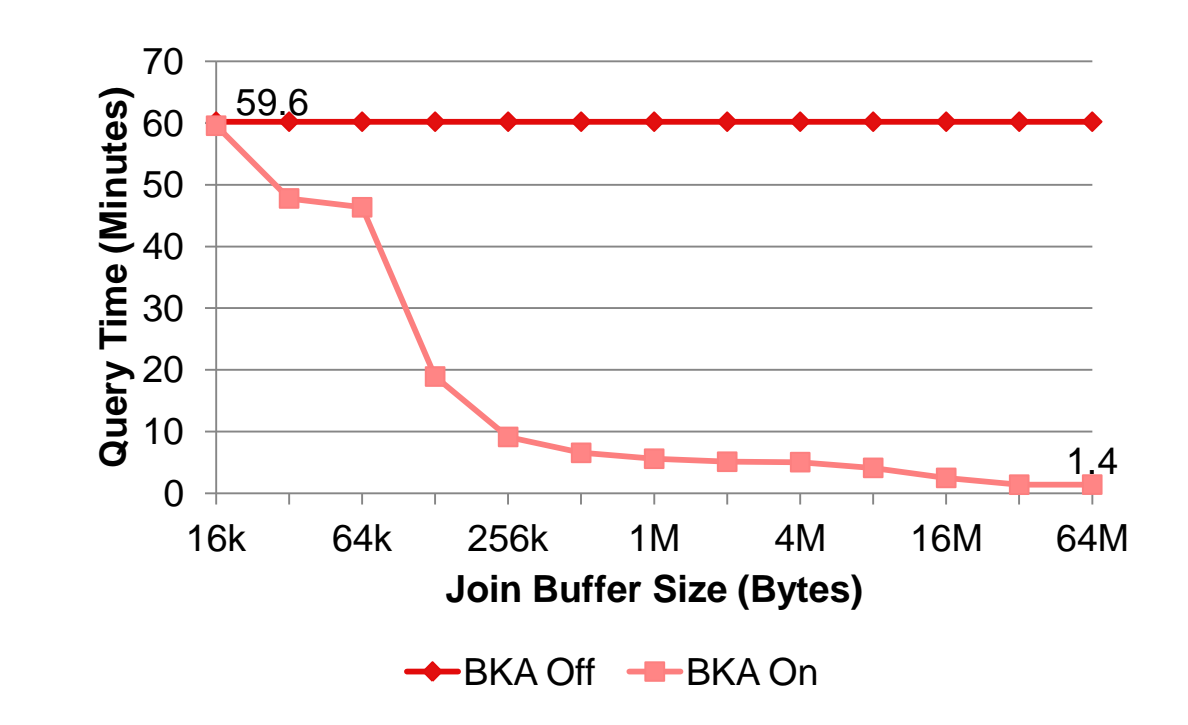

# **MySQL 5.6: Subquery Improvements**

Optimize IN subqueries

```
select o orderdate, o totalprice
from orders 
where o_orderkey in (select l_orderkey
                       from lineitem
                      where l quantity > 49);
```
- New optimizations in MySQL 5.6:
	- Subquery Materialization
	- Semi-join

# **Subquery Materialization**

- 1. Execute subquery and store result in a temporary table with unique index (For quick look-up and duplicate removal.)
- 2. Execute outer query and check for matches in temporary table.

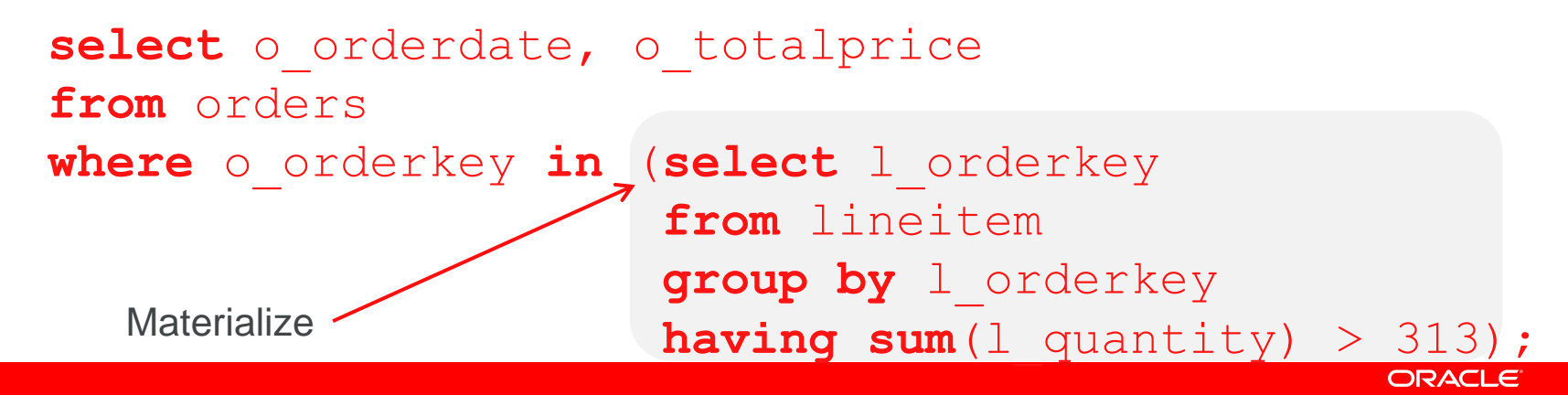

### **MySQL 5.5 vs MySQL 5.6: Subquery Materialization**

DBT-3, Scale 10 (23 GB)

innodb\_buffer\_pool\_size= 24 GB (CPU-bound)

For Q20: optimizer  $s$ witch = 'semijoin=off; subquery materialization cost based=off'

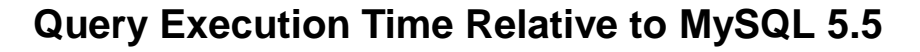

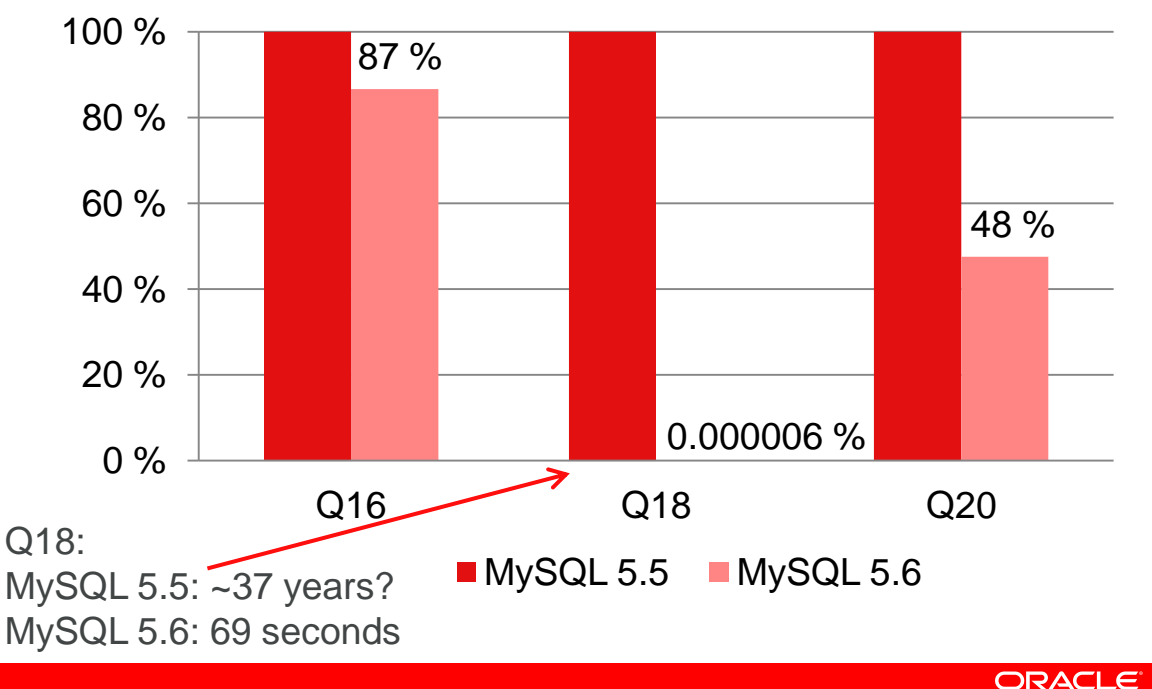

# **MySQL 5.6: Semi-join**

- Convert subquery to inner join, BUT
	- Need some way to remove duplicates
- **Different strategies for duplicate removal:** 
	- FirstMatch (equivalent to traditional subquery execution)
	- LooseScan (index scan, skip duplicates)
	- Materialization: MatLookup (like subquery materialization), MatScan (materialized table is first in join order)
	- Duplicate WeedOut (insert result rows of semi-join query into temporary table with unique index; duplicate rows will be rejected. Any join order.)

- **If duplicate removal is not necessary:** 
	- Table pull-out

# **Semi-join, cont.**

- Main advantage:
	- Opens up for more optimal "join orders".
	- Example:

```
select o orderdate, o totalprice
from orders 
where o_orderkey in (select l_orderkey
                       from lineitem
                     where l_shipDate='1996-09-30');
```
Will process less rows if starting with lineitem instead of orders

**ORACLE** 

```
Restriction:
```
– Cannot use semi-join if subquery contains union or aggregation

# **MySQL 5.6: Semi-join: Example 1**

```
select o totalprice
from orders
where o_orderkey in
(select l_orderkey 
 from lineitem
 where 1 shipdate =
       '1996-09-30');
```

```
DBT-3, Scale 10 (23 GB)
```
innodb buffer pool size= 24 GB (CPU-bound)

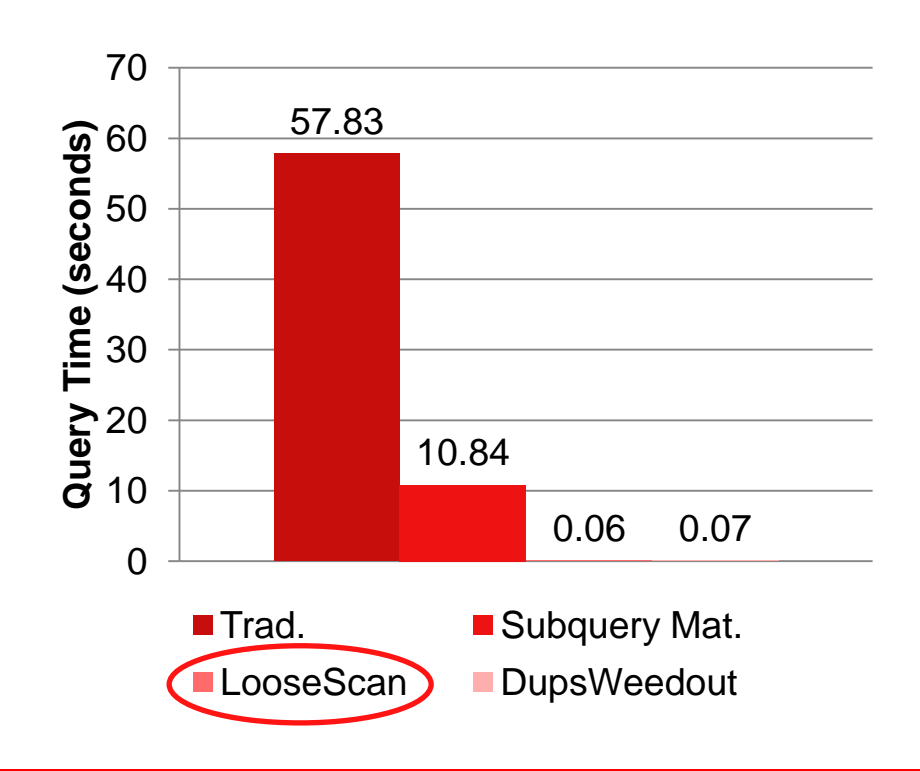

# **MySQL 5.6: Semi-join: Example 2**

#### **select sum**(l\_quantity\* l\_extendedprice) **from** lineitem **where** l\_orderkey **in** (**select** o\_orderkey **from** orders where o orderdate = '1996-09-30');

#### DBT-3, Scale 10 (23 GB)

innodb\_buffer\_pool\_size= 24 GB (CPU-bound)

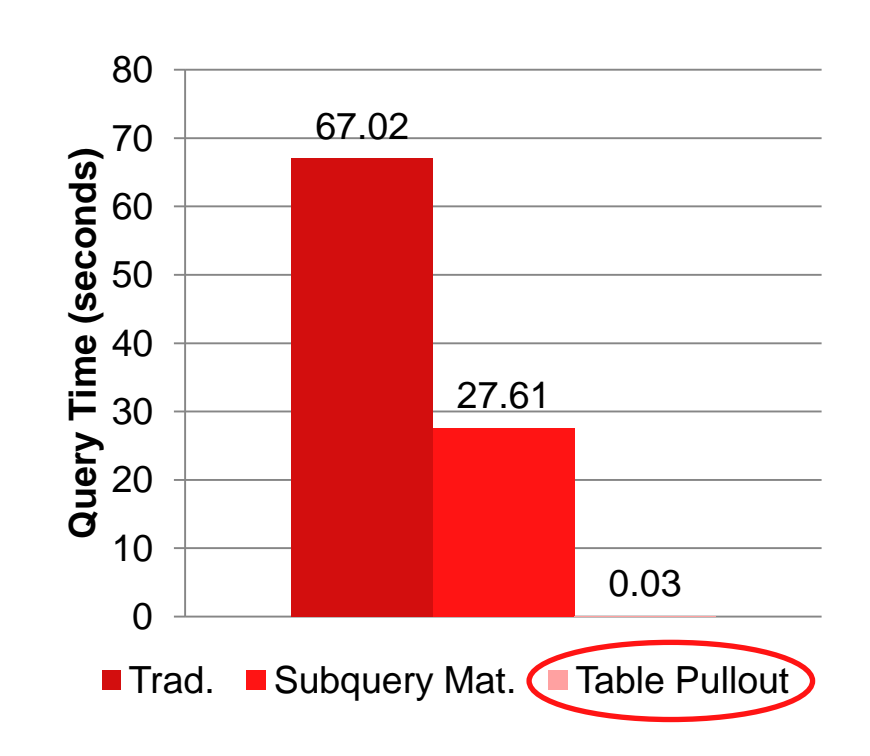

# **MySQL 5.6: Semi-join: Example 3**

```
select s name, s address
from supplier
where s_suppkey in
(select ps_suppkey
 from partsupp, part
where ps partkey=p partkey
    and p_name like 'grey%'
   and ps availqty > 9990;
```
DBT-3, Scale 10 (23 GB)

innodb\_buffer\_pool\_size= 24 GB (CPU-bound)

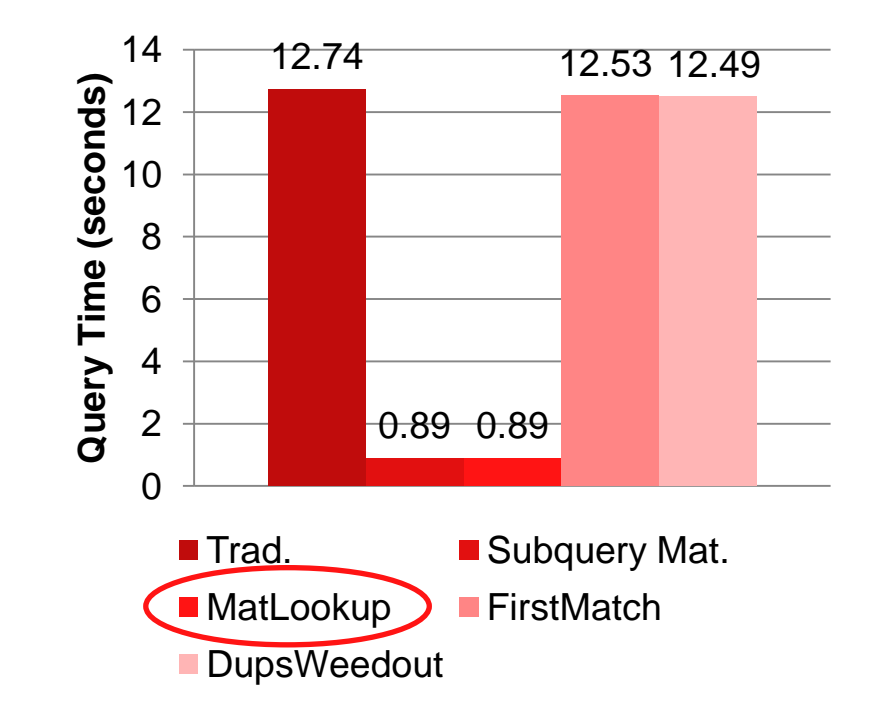

# **Semi-join**

Usage

- Default: All IN sub-queries that do not contain aggreation or union are converted to semi-join
- Disable semi-join conversion:

**set optimizer\_switch = 'semijoin=off';**

Disable individual semi-join strategies:

**set optimizer\_switch = 'firstmatch=off';**

**set optimizer\_switch = 'loosescan=off';**

**set optimizer\_switch = 'materialization=off';**

Force traditional IN-to-EXIST evaluation:

**set optimizer\_switch = 'semijoin=off,materialization=off';**

**MySQL 5.6: Index Condition Pushdown (ICP)** DBT3 Query 6: Forecasting Revenue Change Query Need force index to get ICP for this query **select sum**(1 extendedprice  $*$  l discount) **as** revenue **from** lineitem **force index** (j l shipdate discount quantity) **where** l\_shipdate >= '1994-01-01' **and** l\_shipdate < **date\_add**('1994-01-01',**interval** '1' **year**) **and** l\_discount **between** 0.09 - 0.01 **and** 0.09 + 0.01 **and**  $l$  quantity  $\langle 24;$ Conditions evaluated during index scanIndex range scan criteria ORACLE

# **MySQL 5.6: Index Condition Pushdown**

DBT-3, Query 6 Scale 10 (23 GB)

innodb\_buffer\_pool\_size= 24 GB (CPU-bound)

optimizer\_switch settings: index condition pushdown =  $on/off$ 

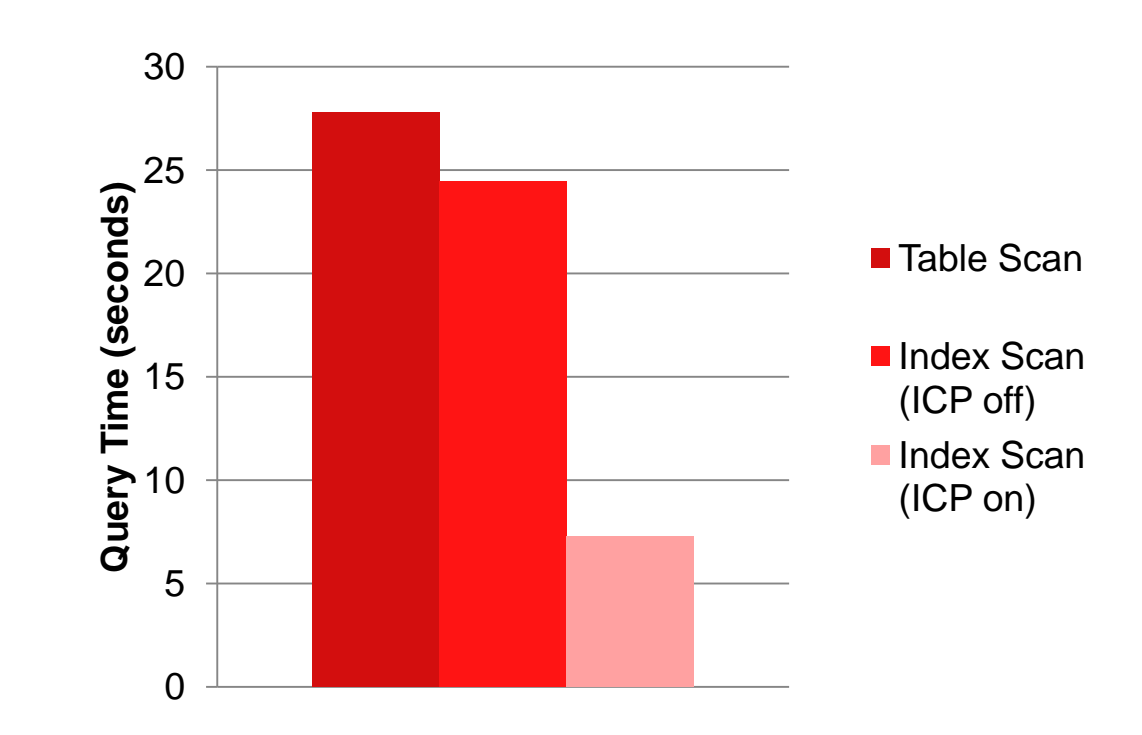

#### **Index Condition Pushdown** EXPLAIN

```
mysql> explain select sum(l_extendedprice * l_discount) as revenue from 
 lineitem force index (i_l_shipdate_discount_quantity) where l_shipdate >= 
 '1994-01-01' and l_shipdate < date_add( '1994-01-01' , interval '1' year) 
 and 1 discount between 0.09 - 0.01 and 0.09 + 0.01 and 1 quantity \langle 2 \rangleG
*************************** 1. row ***************************
            id: 1
   select_type: SIMPLE
         table: lineitem
          type: range
possible_keys: i_l_shipdate_discount_quantity
           key: i_l_shipdate_discount_quantity
       key_len: 16
           ref: NULL
          rows: 18940908
         Extra: Using index condition
1 row in set (0.00 sec)
```
### **Index Condition Pushdown**

#### EXPLAIN FORMAT=JSON

```
mysql> explain FORMAT=JSON select sum(l_extendedprice * l_discount) as 
 revenue from lineitem force index (i_l_shipdate_discount_quantity) where 
 l_shipdate >= '1994-01-01' and l_shipdate < date_add( '1994-01-01' , 
 i\overline{n}terval '1' year) and 1 discount between 0.09 - 0.01 and 0.09 + 0.01 and
 1 quantity \langle 24 \rangle| {
   "query_block": {
     "select_id": 1,
     "table": {
       "table_name": "lineitem",
       "access_type": "range",
 ....
       "filtered": 100,
       "index_condition": "((`dbt3`.`lineitem`.`l_shipDATE` >= '1994-01-01') 
 and (`dbt3`.`lineitem`.`l_shipDATE` < ('1994-01-01' + interval '1' year)) 
 and (`dbt3`.`lineitem`.`l_discount` between (0.09 - 0.01) and (0.09 + 
 0.01)) and (`dbt3`.`lineitem`.`l_quantity` < 24))"
 }
```
### **MySQL 5.6: More Optimizer Improvements**

- ORDER BY with LIMIT optimization
- Delayed Materialization of Derived Tables
- Extended secondary keys (InnoDB)
- Reduced optimization time for large IN-lists
- **Reduced optimization time for many-table joins**
- Reduced space usage for large temporary tables with VARCHAR
- Speed-up of information schema queries
- EXPLAIN for INSERT, UPDATE, DELETE
- Structured EXPLAIN (JSON format)
- **Optimizer trace**

### **More information**

- My blog:
	- <http://oysteing.blogspot.com/>
- Optimizer team blog:
	- <http://mysqloptimizerteam.blogspot.com/>
- What's new in MySQL 5.6:
	- <http://dev.mysql.com/tech-resources/articles/whats-new-in-mysql-5.6.html>

#### The preceding is intended to outline our general product direction. It is intended for information purposes only, and may not be incorporated into any contract. It is not a commitment to deliver any material, code, or functionality, and should not be relied upon in making purchasing decisions. The development, release, and timing of any features or functionality described for Oracle's products remains at the sole discretion of Oracle.

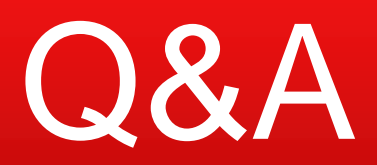

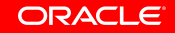

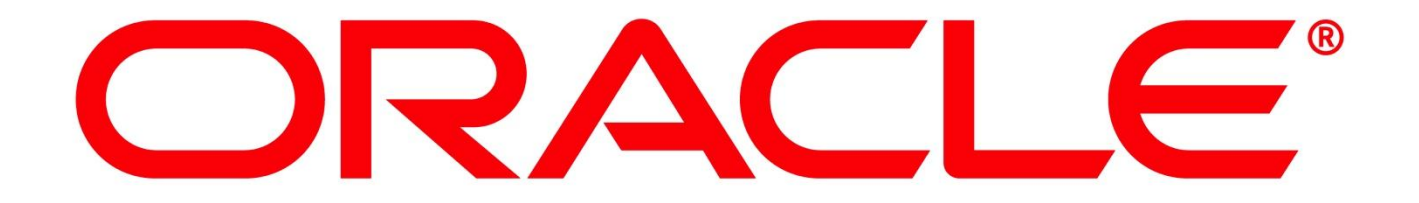